#### Java basic intro Cheat Sheet by [phon](http://www.cheatography.com/phon/) via [cheatography.com/25871/cs/8971/](http://www.cheatography.com/phon/cheat-sheets/java-basic-intro)

```
Swap
public static void swap(int[] list, int e1, int e2) {
int[] mylist = \{1, 2, 3, 4, 5\};int[] mylist2 = new int[9];
int temp;
temp = mylist[e1];mylist2[e2] = mylist[e1];
mylist2[e2] = temp;
for (int i : mylist){
System.out.println(i);
}
Lab04 MyDate
public class MyDate {
private int year;
private int month;
private int day;
private int objectNumber;
static int objectCounter;
static String[] strMonths = { "January", "February",
"March", "April", "May", "June", "July", "August",
"September", "October", "November",
"December"};
MyDate(){
this.setDate(1900,1,1);
objectCounter++;
objectNumber = objectCounter;
}
MyDate(int aYear,int aMonth,int aDay){
this.setDate(aYear, aMonth, aDay);
objectCounter++;
objectNumber = objectCounter;
}
public int getObjectNumber() {
return objectNumber;
}
public void setDate(int aYear,int aMonth,int aDay) {
this.setYear(aYear);
this.setMonth(aMonth);
this.setDay(aDay);
                                                                Lab04 MyDate (cont)
                                                                }
                                                                public void setYear(int aYear) {
                                                                year = aYear;
                                                                }
                                                                public void setMonth(int aMonth) {
                                                                month = aMonth;
                                                                }
                                                                public void setDay(int aDay) {
                                                                day = aDay;}
                                                                public int getYear() {
                                                                return year;
                                                                }
                                                                public int getMonth() {
                                                                return month;
                                                                }
                                                                public int getDay() {
                                                                return day;
                                                                }
                                                                public static int yearDiff (MyDate start, MyDate end)
                                                                {
                                                                int amonth = start.month;
                                                                int ayear = start.year;
                                                                int counter = 0;
                                                                int result = 0;if (end.year >= start.year) {
                                                                boolean process = true;
                                                                while(process == true) {
                                                                if(amonth == 12) {
                                                                amonth = 1;ayear++;
                                                                counter++;
                                                                }
                                                                else if (amonth == end.month && ayear == end.year) {
                                                                process = false;
                                                                }
                                                                else {
                                                                amonth++;
```
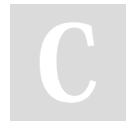

By **phon** [cheatography.com/phon/](http://www.cheatography.com/phon/) Published 5th September, 2016. Last updated 12th March, 2019. Page 1 of 6.

### Java basic intro Cheat Sheet by [phon](http://www.cheatography.com/phon/) via [cheatography.com/25871/cs/8971/](http://www.cheatography.com/phon/cheat-sheets/java-basic-intro)

```
Lab04 MyDate (cont)
counter++;
}
}
if (start.day > end.day) {
counter--;
}
result = counter / 12;
}
else {
result = -1;
}
return result;
}
@Override
public String toString() {
return day +" "+ strMonths[month - 1] +" "+ year;
}
MyDate nextDay() {
if (this.getMonth() == 12)this.setDate(this.getYear() + 1,1,1);
}
else {
if(this.getMonth() == 4 || this.getMonth() == 6 ||
this.getMonth() == 9 || this.getMonth() == 11) {
if(this.getDay() == 30) {
this.setMonth(this.getMonth() + 1);
this.setDay(1);
}
else {
this.setDay(this.getDay() + 1);
}
}
else if(this.getMonth() != 2){
if(this.getDay() == 31) {
this.setDay(1);
this.setMonth(this.getMonth() + 1);
}
                                                            Lab04 MyDate (cont)
                                                            else {
                                                            this.setDay(this.getDay() + 1);
                                                            }
                                                            }
                                                            else {
                                                            if (isLeapYear(this.getYear()) == true &&
                                                            this.getDay() == 29) {
                                                            this.setMonth(this.getMonth() + 1);
                                                            this.setDay(1);
                                                            }
                                                            else if (isLeapYear(this.getYear()) == false &&
                                                             this.getDay() == 28) {
                                                            this.setMonth(this.getMonth() + 1);
                                                            this.setDay(1);
                                                            }
                                                            else {
                                                            this.setDay(this.getDay() + 1);
                                                            }
                                                             }
                                                             }
                                                            return this;
                                                             }
                                                            MyDate nextMonth(){
                                                             if (this.getMonth() == 12) {
                                                             this.setMonth(1);
                                                             this.setYear(this.getYear() + 1);
                                                             }
                                                            else if (this.getMonth() == 3 || this.getMonth() == 5|| this.getMonth() == 8 || this.getMonth() == 10) {
                                                            if(this.getDay() == 31) {
                                                            this.setDate(this.getYear(), this.getMonth() + 1, 30);
                                                             }
                                                            else {
                                                            this.setMonth(this.getMonth() + 1);
                                                            }
                                                             }
                                                            else if (this.getMonth() == 1){
                                                             if (isLeapYear(this.getYear()) == true &&
                                                            this.getDay() >= 29) {
                                                             this.setDate(this.getYear(),this.getMonth() + 1, 29);
```
Published 5th September, 2016. Last updated 12th March, 2019. Page 2 of 6.

#### Java basic intro Cheat Sheet by [phon](http://www.cheatography.com/phon/) via [cheatography.com/25871/cs/8971/](http://www.cheatography.com/phon/cheat-sheets/java-basic-intro)

```
Lab04 MyDate (cont)
}
else {
this.setDate(this.getYear(),this.getMonth() + 1, 28);
}
}
else{
this.setMonth(this.getMonth() + 1);
}
return this;
}
MyDate nextYear() {
if (isLeapYear(this.getYear()) == true &&
this.getDay() == 29 && this.getMonth() == 2) {
this.setDate(this.getYear() + 1, 2 , 28);
}
else {
this.setYear(this.getYear() + 1);
}
return this;
}
MyDate previousDay() {
if (this.getMonth() == 1 &k this.getDay() == 1) {
this.setYear(this.getYear() - 1);
this.setMonth(12);
this.setDay(31);
}
else {
if(this.getMonth() == 5 || this.getMonth() == 7 ||
this.getMonth() == 10 || this.getMonth() == 12) {
if (this.getDay() == 1) {
this.setMonth(this.getMonth() - 1);
this.setDay(30);
}
else {
this.setDay(this.getDay() - 1);
}
}
else if (this.getMonth() != 3) {
                                                             Lab04 MyDate (cont)
                                                             if (this.getDay() == 1) {
                                                             this.setDate(this.getYear(), this.getMonth() - 1, 31);
                                                             }
                                                             else {
                                                             this.setDay(this.getDay() - 1);
                                                             }
                                                             }
                                                             else {
                                                             if(isLeapYear(this.getYear()) == true &&
                                                             this.getDay() == 1){
                                                             this.setDate(this.getYear(),this.getMonth() - 1, 29);
                                                             }
                                                             else if (this.getDay() == 1) {
                                                             this.setDate(this.getYear(), this.getMonth() - 1, 28);
                                                             }
                                                             else {
                                                             this.setDay(this.getDay() - 1);
                                                             }
                                                             }
                                                             }
                                                             return this;
                                                             }
                                                             MyDate previousMonth() {
                                                             if (this.getMonth() == 1) {
                                                             this.setMonth(12);
                                                             this.setYear(this.getYear() - 1);
                                                             }
                                                             else if (this.getMonth() == 5 || this.getMonth() == 7|| this.getMonth() == 10 || this.getMonth() == 12) {
                                                             if(this.getDay() == 31) {
                                                             this.setDate(this.getYear(), this.getMonth() - 1, 30);
                                                             }
                                                             else {
                                                             this.setMonth(this.getMonth() - 1);
                                                             }
                                                             }
                                                             else if (this.getMonth() == 3){
                                                             if (isLeapYear(this.getYear()) == true &&
                                                             this.getDay() >= 29) {
```
By **phon** [cheatography.com/phon/](http://www.cheatography.com/phon/) Published 5th September, 2016. Last updated 12th March, 2019. Page 3 of 6.

#### Java basic intro Cheat Sheet by [phon](http://www.cheatography.com/phon/) via [cheatography.com/25871/cs/8971/](http://www.cheatography.com/phon/cheat-sheets/java-basic-intro)

```
Lab04 MyDate (cont)
this.setDate(this.getYear(),this.getMonth() - 1, 29);
}
else {
this.setDate(this.getYear(),this.getMonth() - 1, 28);
}
}
else{
this.setMonth(this.getMonth() - 1);
}
return this;
}
MyDate previousYear() {
if (isLeapYear(this.getYear()) == true &&
this.getDay() == 29 && this.getMonth() == 2) {
this.setDate(this.getYear() - 1, 2 , 28);
}
else {
this.setYear(this.getYear() -1);
}
return this;
}
static boolean isLeapYear(int Year) {
if (Year % 4 := 0) {
return false;
}
else if (Year % 100 != 0) {
return true;
}
else if (Year % 400 != 0) {
return false;
}
else {
return true;
}
}
}
                                                               Range of Data Types
                                                               Byte = -128 to 127 [-2^7 to 2^7 - 1]
                                                               Short = -32,768 to 32,767 [-2^15 to 2^15 - 1]
                                                               Int = -2,147,483,648 to 2,147,483,647 [-2^31 to 2^31 - 1]
                                                               Long = –9,223,372,036,854,775,808 to 9 ,223,372,036,854,775,807
                                                               = [-2^63 to 2^63 -1]
                                                               Lab04 Person
                                                               import java.time.LocalDate;
                                                               public class Person {
                                                               private String firstname;
                                                               private String lastname;
                                                               private MyDate birthday = new MyDate();
                                                               Person(String aFirstname, String aLastname){
                                                               firstname = aFirstname;
                                                               lastname = aLastname;
                                                               }
                                                               Person(String aFirstname, String aLastname, int aYear,
                                                               int aMonth, int aDay){
                                                               firstname = aFirstname;
                                                               lastname = aLastname;
                                                               birthday.setDate(aYear, aMonth, aDay);
                                                               }
                                                               public int getAge(MyDate aDate) {
                                                               int age = MyDate.yearDiff(birthday, aDate);
                                                               return age;
                                                               }
                                                               public boolean isEligible(MyDate elecDate) {
                                                               if (MyDate.yearDiff(this.birthday, elecDate) >= 18) {
                                                               return true;
                                                               }
                                                               else {
                                                               return false;
                                                               }
                                                               }
                                                               public void printPersonInfo() {
                                                               System.out.println("Person: "+firstname+"
                                                               "+lastname);
                                                               System.out.println("Birthday: "+birthday.getDay()+"
                                                               "+MyDate.strMonths[birthday.getMonth() - 1]+"
                                                               "+birthday.getYear());
```
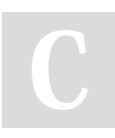

By **phon** [cheatography.com/phon/](http://www.cheatography.com/phon/)

Published 5th September, 2016. Last updated 12th March, 2019. Page 4 of 6.

}

### Java basic intro Cheat Sheet by [phon](http://www.cheatography.com/phon/) via [cheatography.com/25871/cs/8971/](http://www.cheatography.com/phon/cheat-sheets/java-basic-intro)

#### **Lab04 Person (cont)**

### **Lab04**

}

```
import java.util.Scanner;
public class ElectionTester {
public static void main(String[] args) {
MyDate election = new MyDate(2019, 3, 24);
Person a = new Person("Lalisa", "Manoban", 1997, 3,
27);
printPersonElectionInfo(a, election);
Person b = new Person("Nuda", "Inter", 2012, 1, 16);
printPersonElectionInfo(b, election);
Person c = new Person("Hallo", "World",1998,2,1);
printPersonElectionInfo(c, election); //
boolean processing = true;
while(processing == true) {
String firstname;
String lastname;
int year;
int month;
int day;
Scanner in = new Scanner(System.in);
System.out.print("Enter firstname or type 'q' to
exit:");
String dataA = in.nextLine();
if(dataA.equals("q") == true) {
processing = false;
break;
}
else {
firstname = dataA;
Scanner in1 = new Scanner(System.in);
System.out.print("Enter lastname:");
lastname = in1.nextLine();
Scanner in3 = new Scanner(System.in);
System.out.print("Enter year of birthday: ");
year = in3.nextInt();Scanner in4 = new Scanner(System.in);
System.out.print("Enter month of birthday: ");
month = in4.nextInt();
```
#### **Lab04 (cont)**

```
Scanner in5 = new Scanner(System.in);
System.out.print("Enter day of birthday: ");
day = in5.nextInt();
Person data = new
Person(firstname,lastname,year,month,day);
printPersonElectionInfo(data, election);
}
}
System.out.println("Exit the program. Thank you.");
}
public static void printPersonElectionInfo(Person p,
MyDate election) {
p.printPersonInfo();
System.out.println("Age: " + p.getAge(election));
if(p.isEligible(election))
System.out.println("This person is eligible to
vote.");
else
System.out.println("This person is NOT eligible to
vote");
System.out.println("-------------------------------
----");
```
#### **Code**

} }

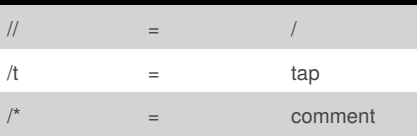

#### **Loop**

```
while loop
int x = 1;
while (x < 10) {
System.out.println(x);
X++;
for loop
for (int a = 0; a < 10; a++){
System.out.println(a);
Enchanted for loop
int number[] = { 2, 3, 4, 5, 6, 7, 8, 9, 10, 11};
for (int a: number) {
System.out.println(a);
```
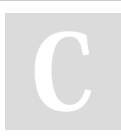

By **phon** [cheatography.com/phon/](http://www.cheatography.com/phon/)

Published 5th September, 2016. Last updated 12th March, 2019. Page 5 of 6.

### Java basic intro Cheat Sheet by [phon](http://www.cheatography.com/phon/) via [cheatography.com/25871/cs/8971/](http://www.cheatography.com/phon/cheat-sheets/java-basic-intro)

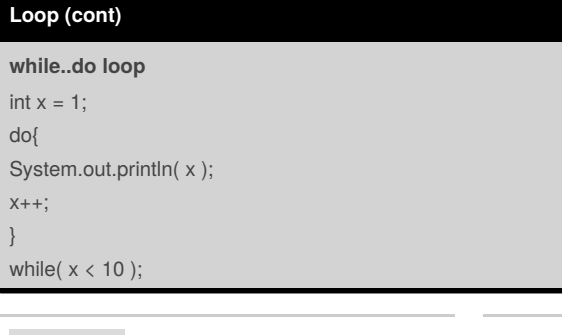

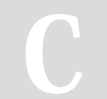

### By **phon**

[cheatography.com/phon/](http://www.cheatography.com/phon/)

Published 5th September, 2016. Last updated 12th March, 2019. Page 6 of 6.